# Linked Lists

Peter Chapin Vermont Technical College

### About Dynamic Memory Allocation

#include <stdlib.h>

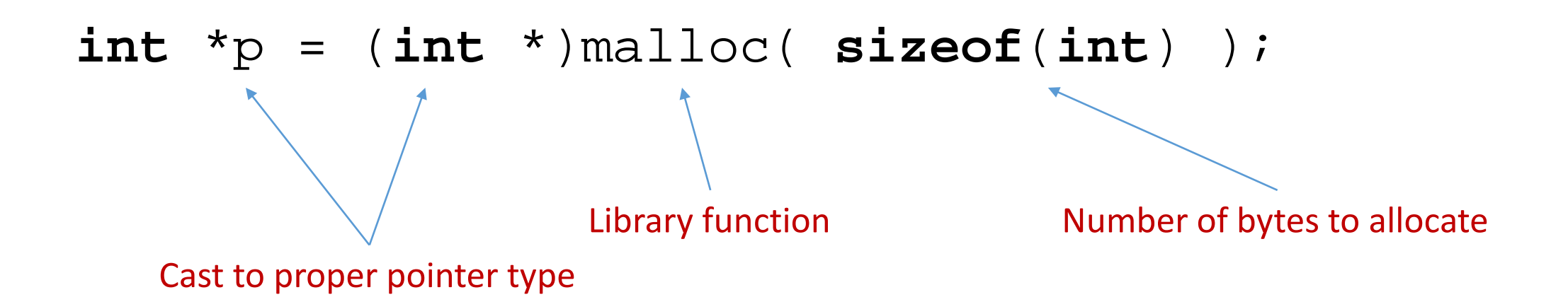

### C vs C++ vs Java

### **C**

Widget \*w = (Widget \*)malloc( **sizeof**(Widget) ); initialize\_widget( w, other, arguments, as, needed ); free( w );

Separate "constructor" function

#### **C++**

Widget \*w = **new** Widget( other, arguments, as, needed ); **delete** w;

Invokes constructor method in class Widget

#### **Java**

Widget w = **new** Widget(other, arguments, as, needed);

### C vs C++ vs Java

### **C**

Widget \*w1 = (Widget \*)malloc( **sizeof**(Widget) ); Widget w2;

Uninitialized Widget object

#### **C++**

Widget \*w1 = **new** Widget( other, arguments, as, needed ); Widget w2;

Initialized with default constructor (if available)

#### **Java**

Widget w1 = **new** Widget(other, arguments, as, needed); Widget w2;

Not a real object. Initialized as a null reference.

### Arrays

- An array is a sequence of items laid out in contiguous memory.
	- Each item is physically adjacent to the previous (and next).
	- Each item has the same size (and typically has the same type).
- Items are accessed using an integer "index" value.
	- Let *a* be the base address of an array. Let *s* be the size of each item. The address of item  $\vec{i}$  is given by  $a + \vec{i} * s$ .
- Using C notation: Compiler automatically applies scale factor *s*

$$
\star (a + i) \ = \ a[i]
$$

Name of array is pointer to first element

### Arrays

- Time to access an item is independent of the array's size
	- Said to be *constant time*
- However, inserting an item requires shifting down the array's contents. The time required is proportional to the array's size
	- Said to be *linear time*

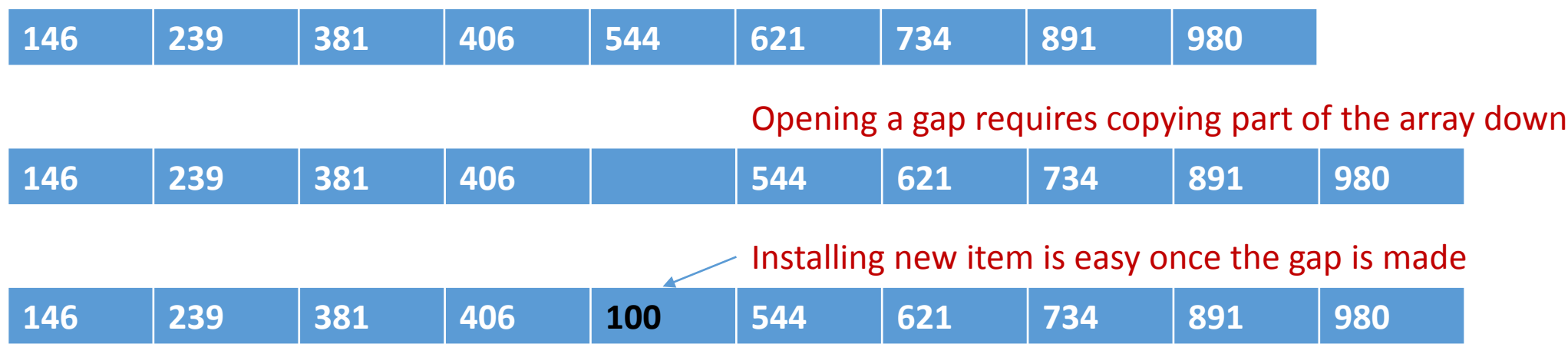

### Arrays

- In C arrays can't be resized after they are created
	- Opening a gap can't be done unless you have "extra" space pre-allocated.
	- Must maintain a record of how much space is actually being used
	- C strings (for example), mark the end with a null character.

```
void insert_into( char *s, size_t position, char new_item )
\{char *_{p} = strchr( s, \sqrt{0'} );
    while( p - s > position ) {
         *(p + 1) = *p;p--;}
     *(p + 1) = *p;*_{\mathcal{P}} = new item;
}
                                Linear time loop
                                               Function assumes sufficient space exists
```
### Linked Lists

- A sequence of items where each item is stored in its own *node*
	- Nodes are dynamically allocated and could be anywhere in the heap
	- Nodes contain a pointer to the next node in the sequence (a *link*)

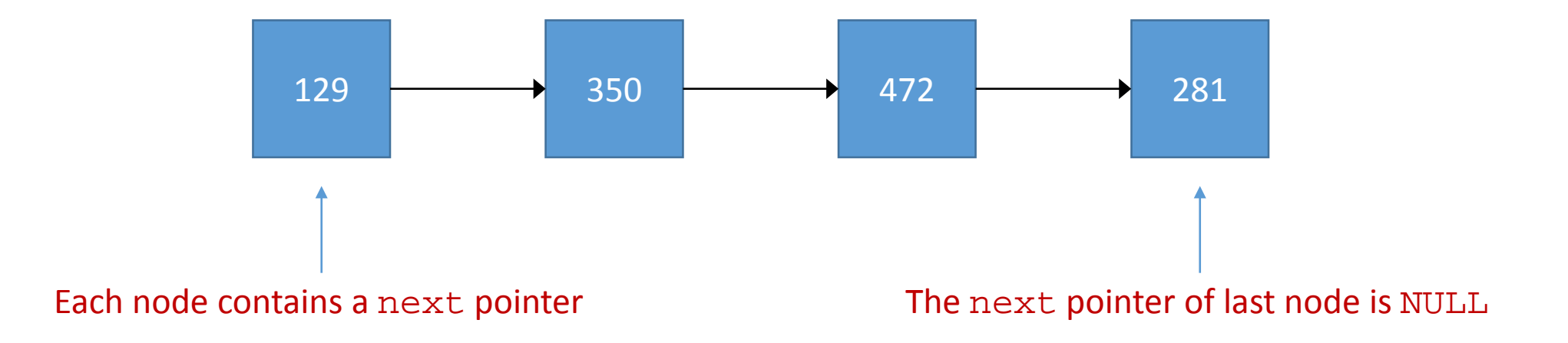

### Linked Lists

- Accessing an item requires accessing the previous item
	- Must use the previous item's next pointer to locate the next item (**linear time**)
- Inserting an item requires allocating it and then adjusting pointers

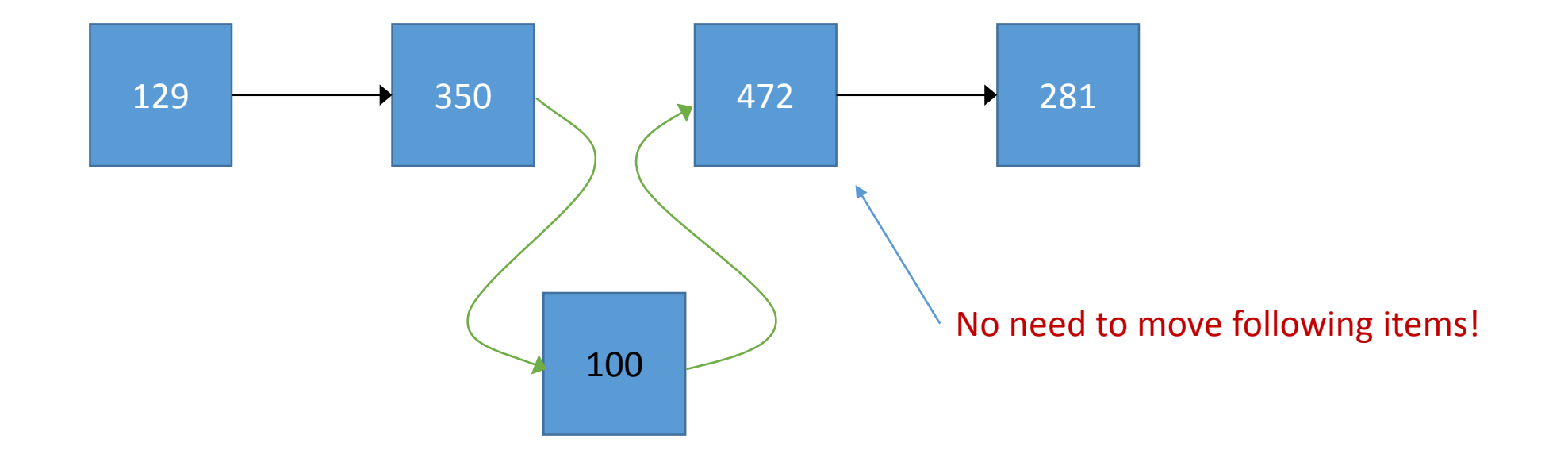

# Information Hiding

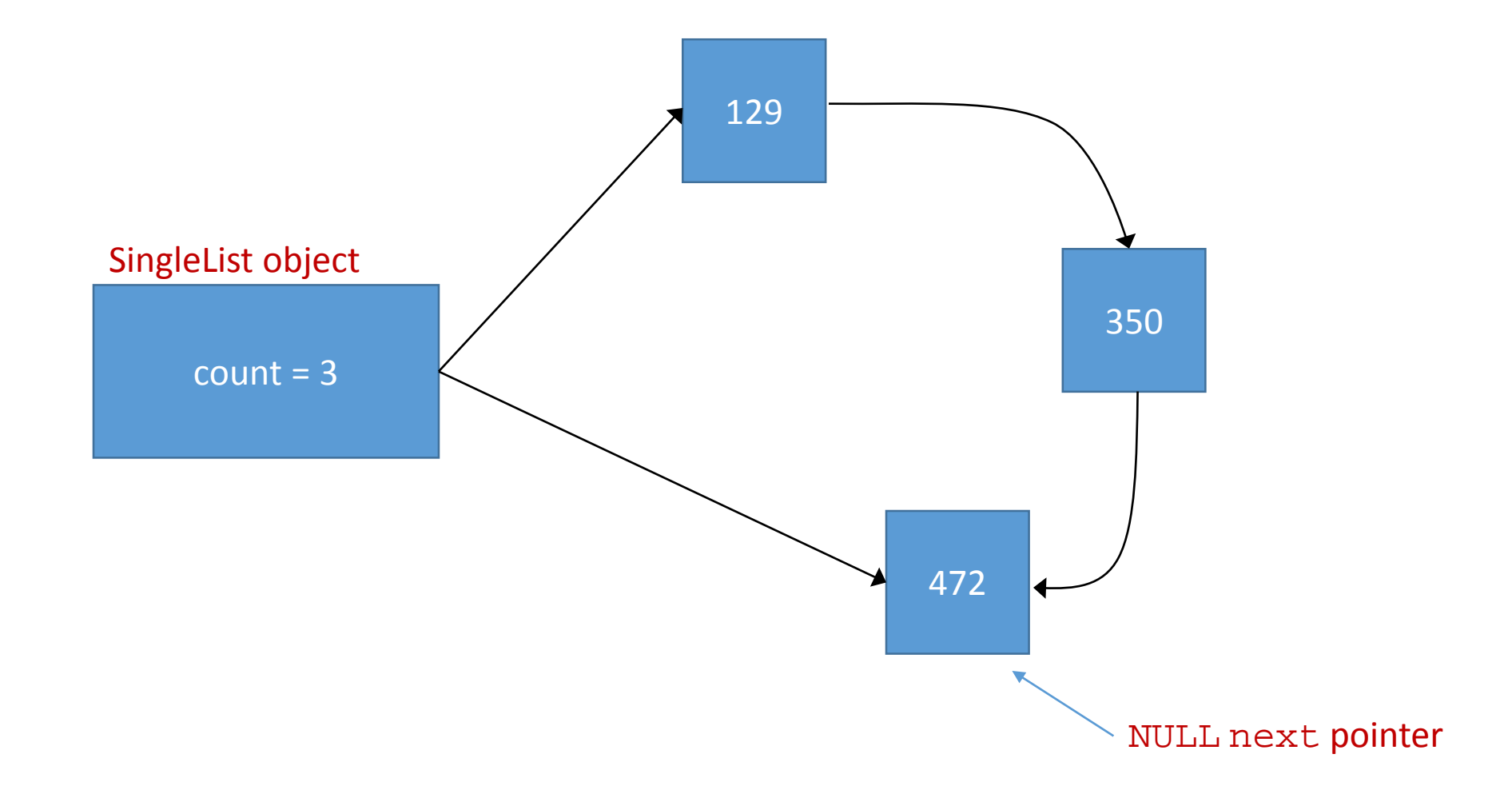

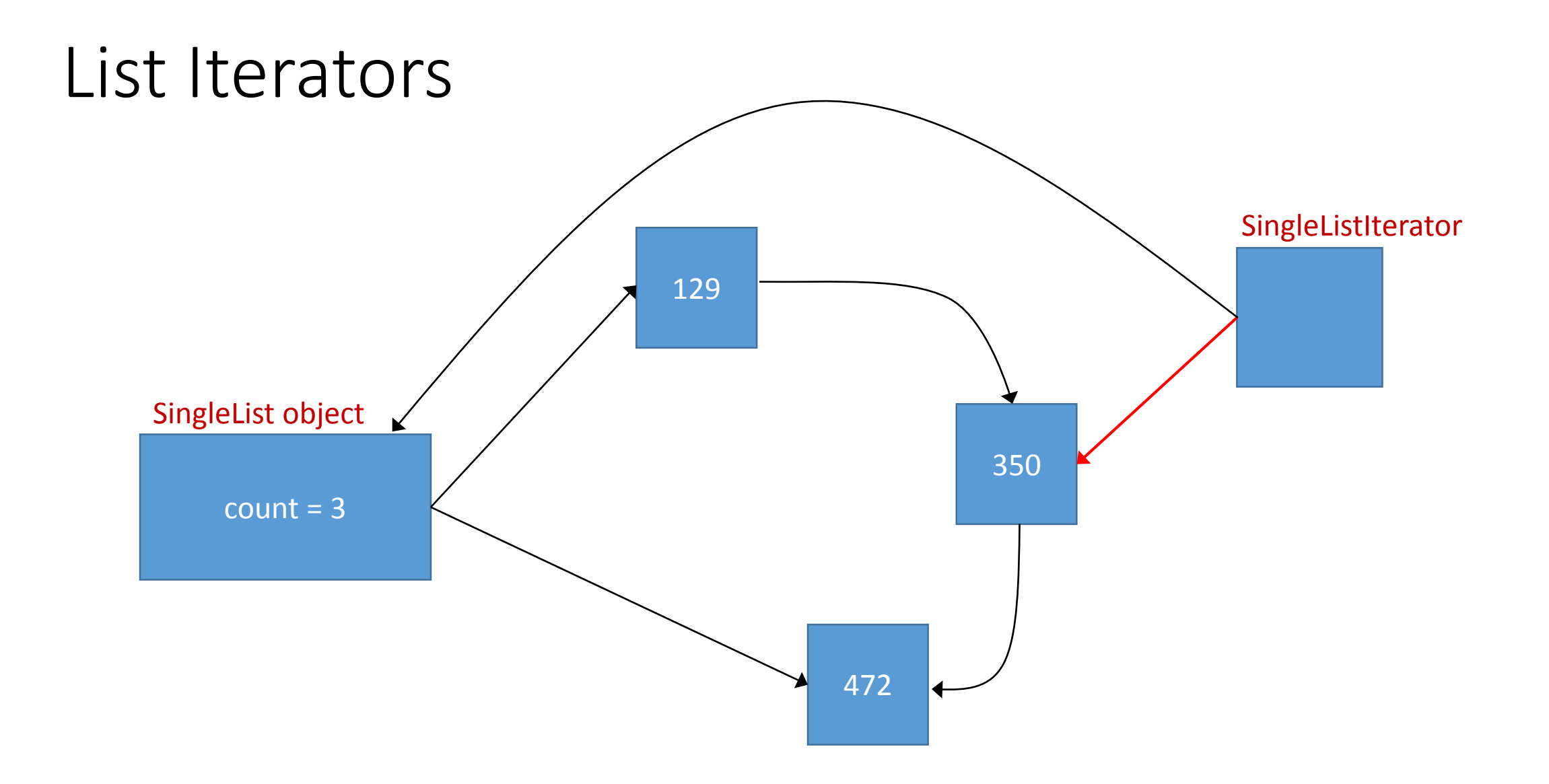

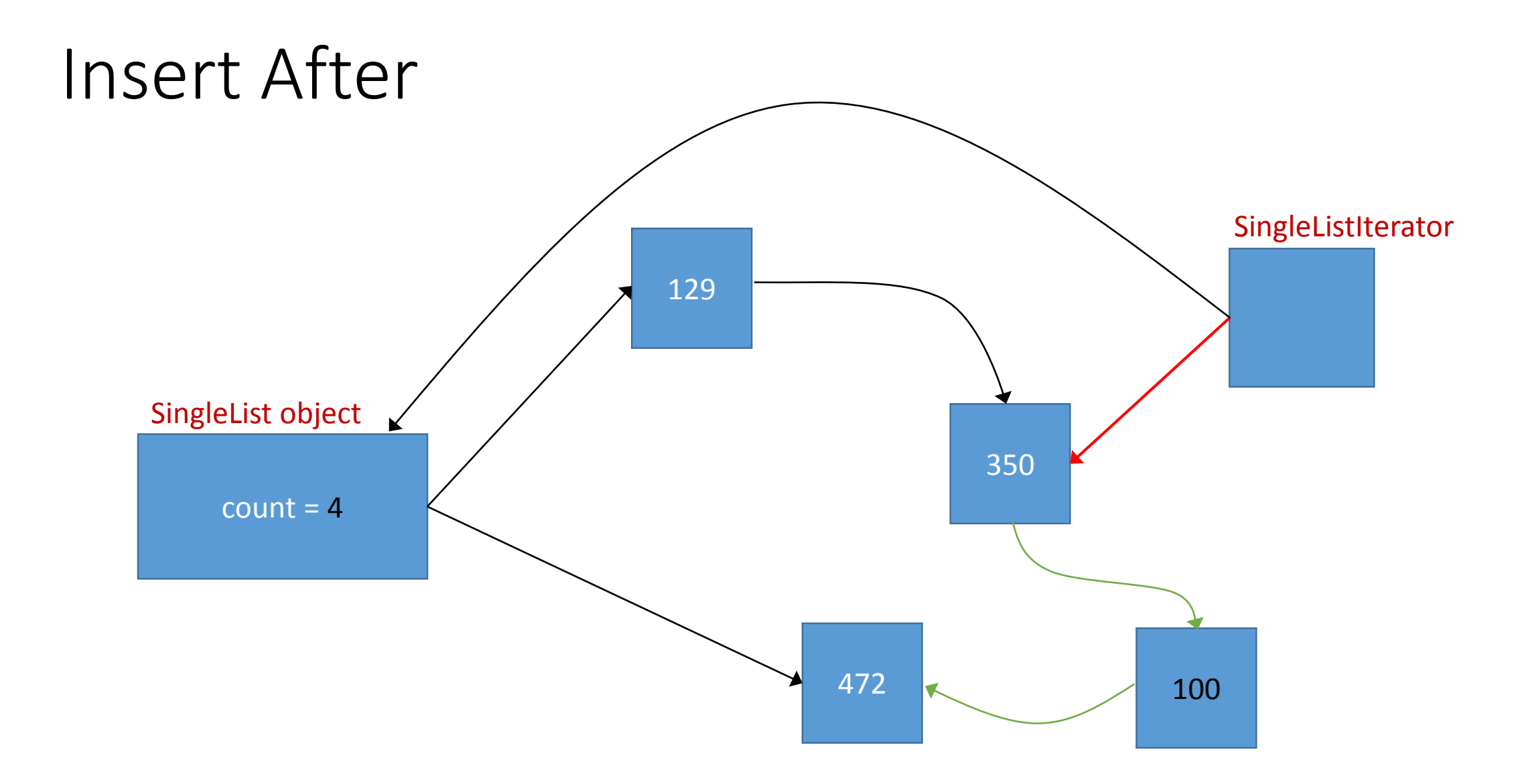

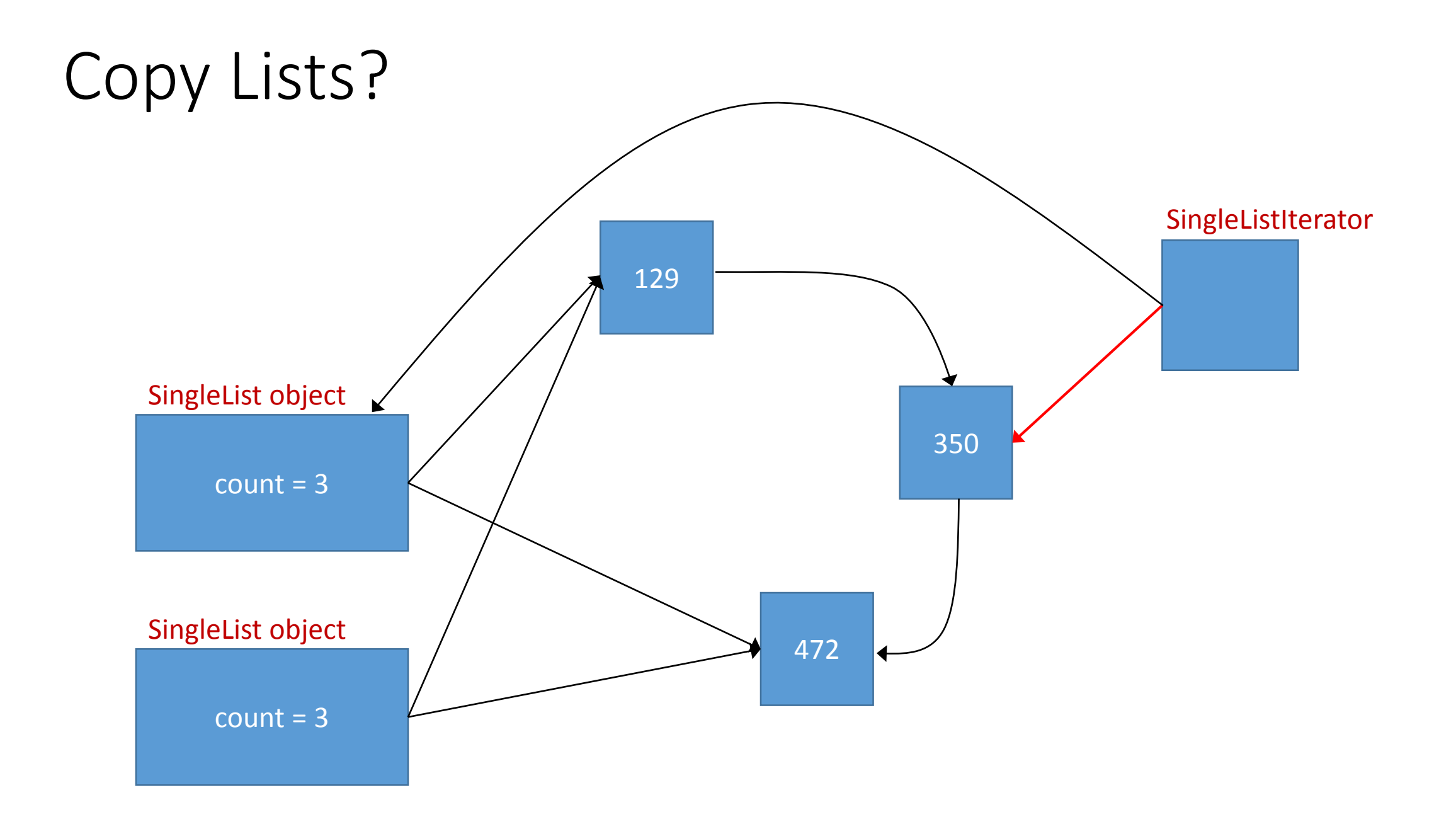

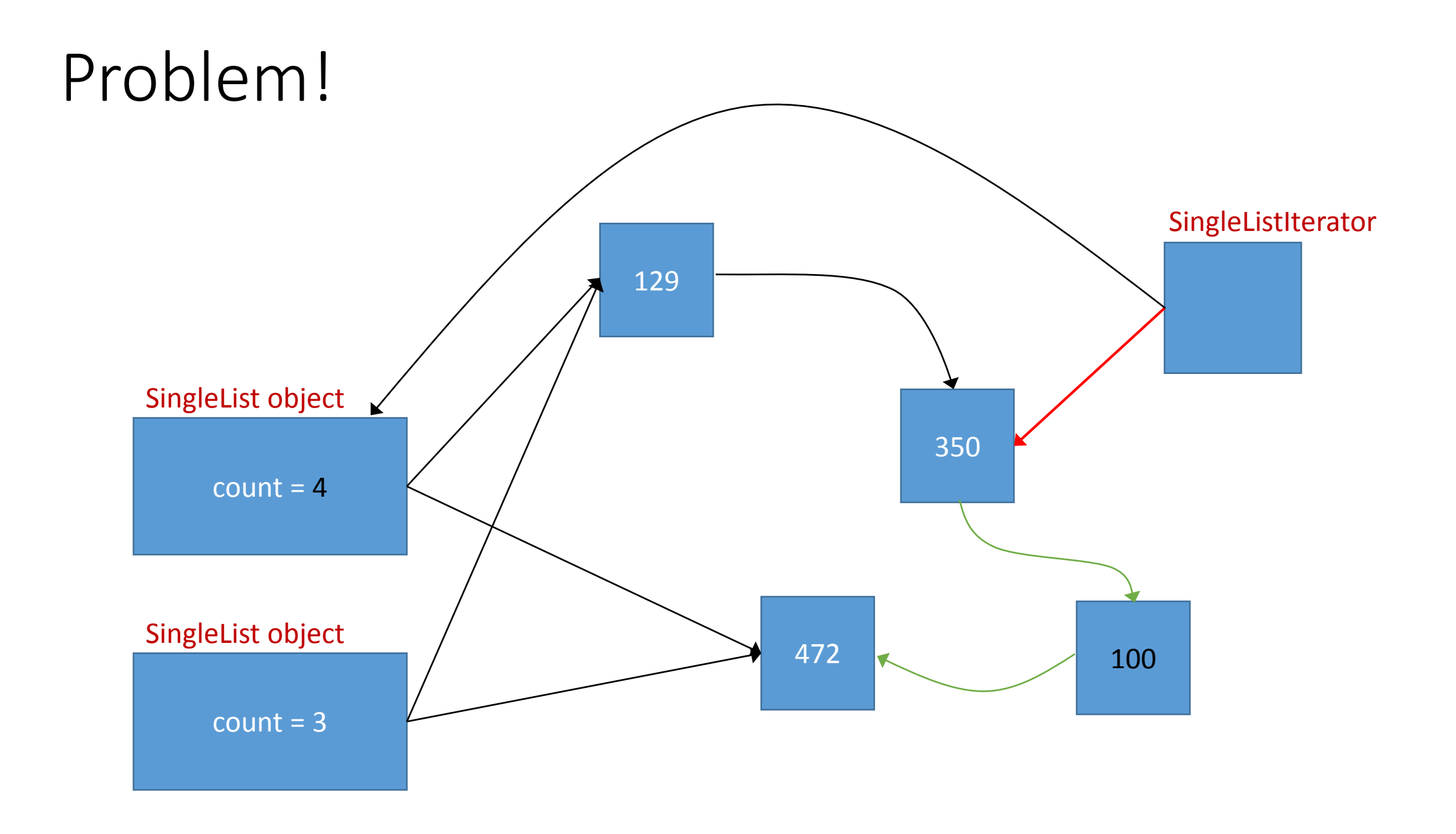

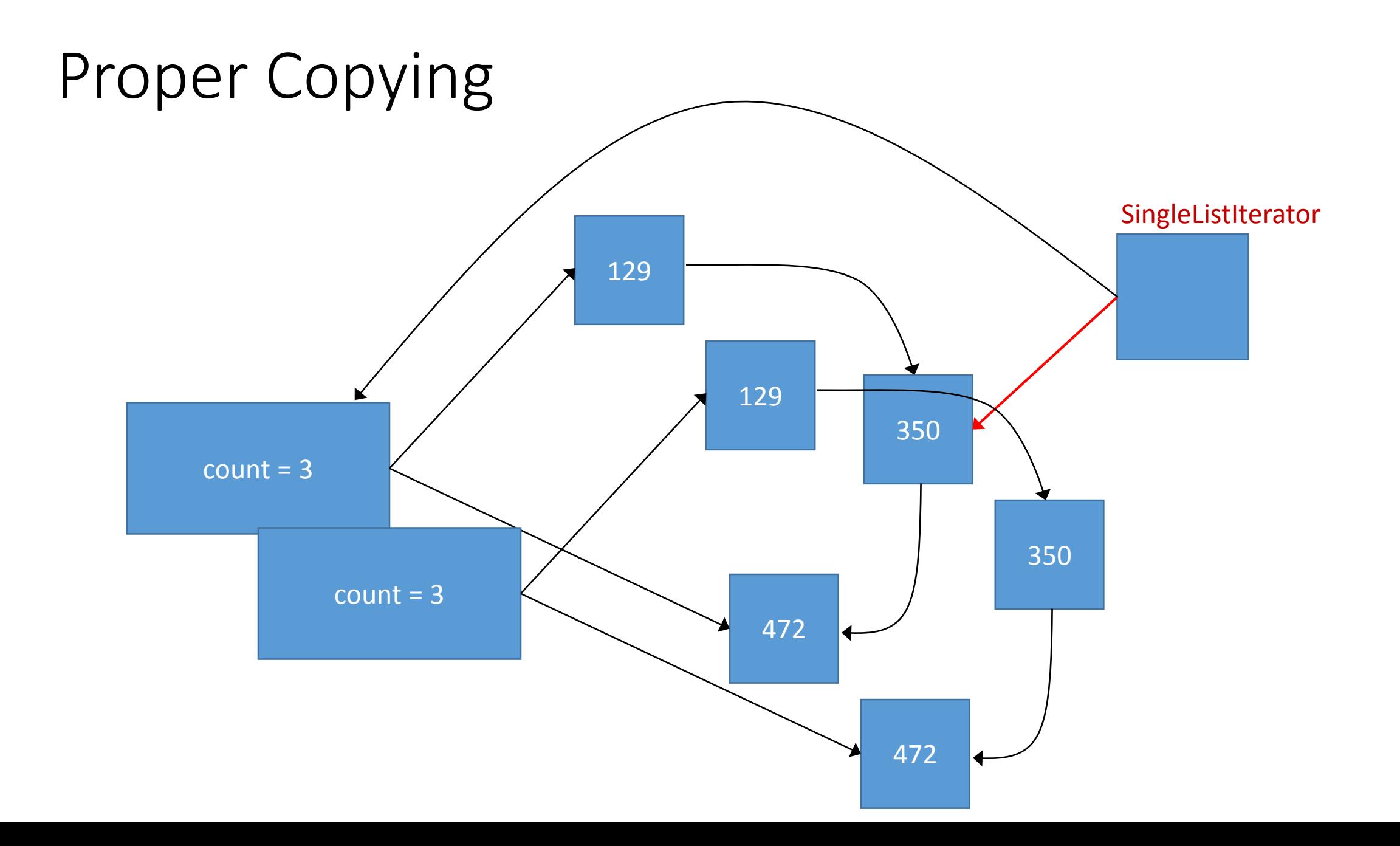

# DoubleList\_splice\_before

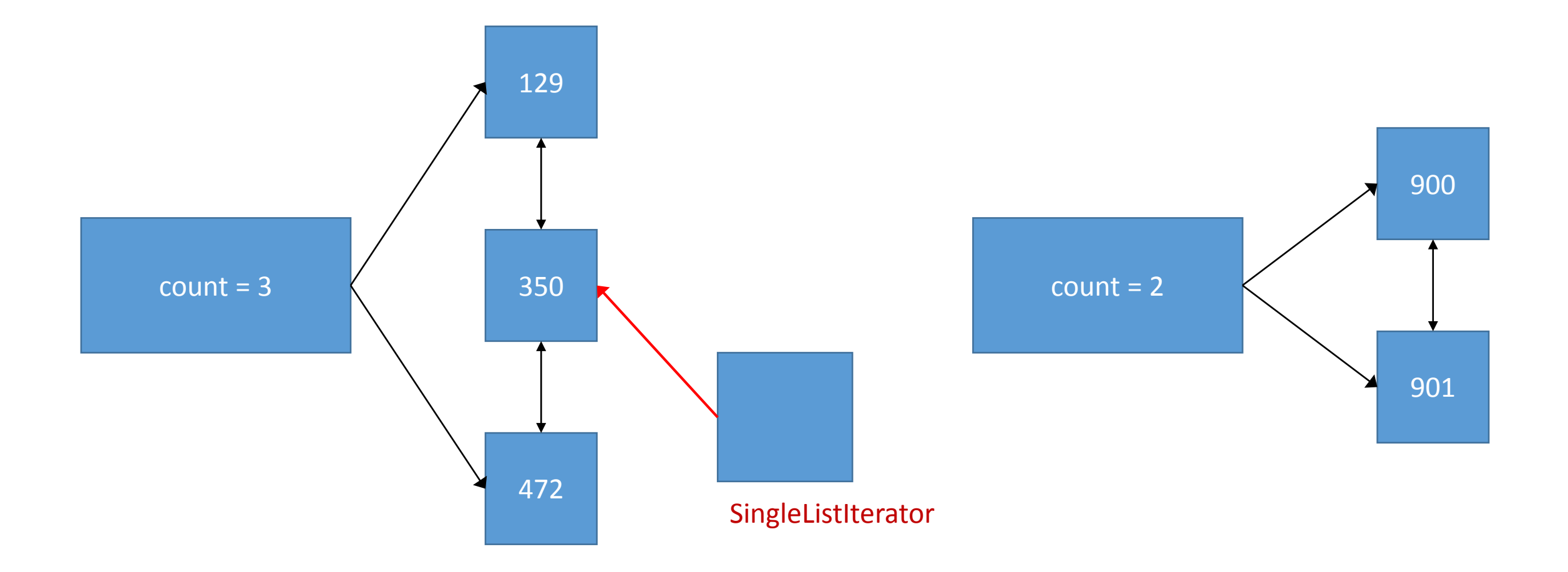

# DoubleList\_splice\_before

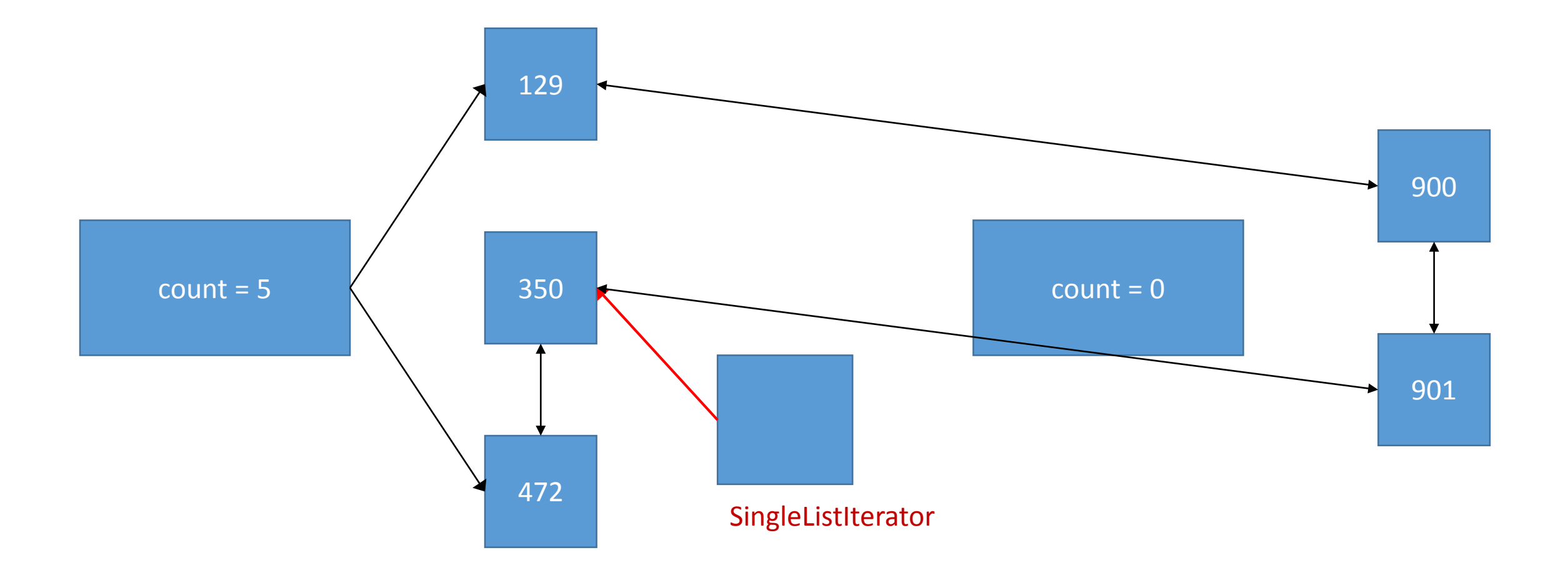